#### **Field calculator inserts real values to the attribute table instead of rounding them to the field precision.**

*2011-03-14 01:53 AM - Borys Jurgiel*

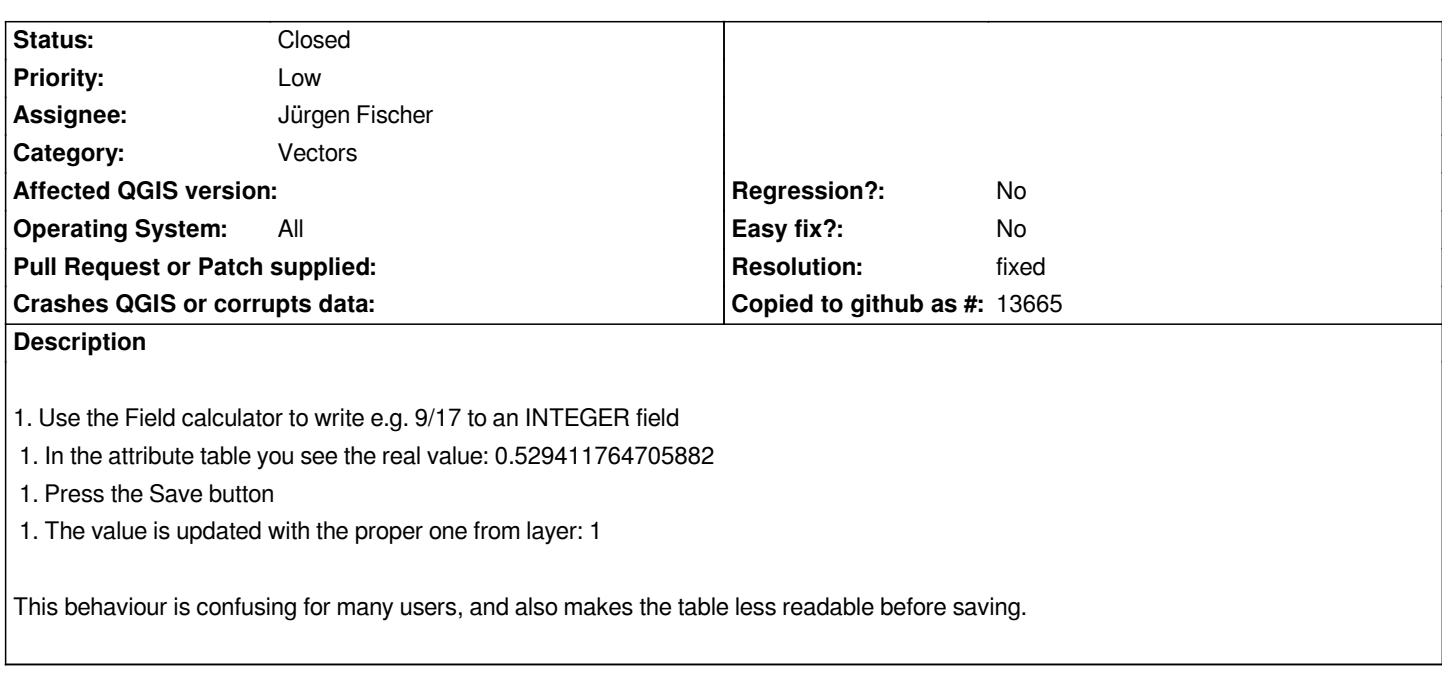

### **Associated revisions**

**Revision 9fec25bc - 2011-04-15 03:45 PM - Jürgen Fischer**

*fix #3606*

*git-svn-id: http://svn.osgeo.org/qgis/trunk/qgis@15706 c8812cc2-4d05-0410-92ff-de0c093fc19c*

**Revision [98d612f2 - 2011-04-15 03:45 PM - Jürgen](http://svn.osgeo.org/qgis/trunk/qgis@15706) Fischer**

*fix #3606*

*git-svn-id: http://svn.osgeo.org/qgis/trunk@15706 c8812cc2-4d05-0410-92ff-de0c093fc19c*

# **History**

## **#1 - 2011[-04-15 06:23 AM - Jürgen Fischer](http://svn.osgeo.org/qgis/trunk@15706)**

*- Status changed from Open to In Progress*

### **#2 - 2011-04-15 06:45 AM - Jürgen Fischer**

*- Resolution set to fixed*

*- Status changed from In Progress to Closed*

*fixed in commit:98d612f2 (SVN r15707).*